## **Free Download**

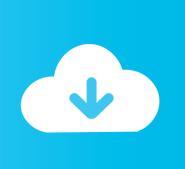

Tpu 66a Install Manual

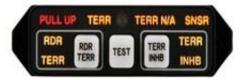

Tpu 66a Install Manual

# Free Download

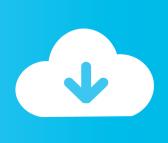

One of the first thing that I normally do after installing Windows is to disable the automatic Windows Update.

- 1. install manual transfer switch
- 2. install manually python package
- 3. install manual boost controller

I tried to install one by one but still no luck At first I wanted to reset the Windows Update components using the official Microsoft Fix it 50202 tool but after thinking for a while, this error code 66A should have nothing to do with a broken Windows Update since other updates were able to install except for.. Get Free Honeywell Tpu 66a Installation Manual File Type site We furnish complete variation of this book in ePub, DjVu, PDF, doc, txt forms.

## install manual transfer switch

install manual transfer switch, install manual, install manually python package, install manual safety p365, install manual boost controller, install manual for honeywell pro 8000, install manual thermostat, install manual garage door, install manual linux, install manual for nest thermostat, install manual aprilaire 800, install manual transfer switch portable generator, install manual for honeywell to Tamil Tv Serial Actress Name List

Our books collection spans in multiple countries, allowing you to get the most less latency time to download any of our books like this one.. You may read online Honeywell tpu 66a installation manual either downloading Honeywell tpu 66a installation manual file type pdf is available in our digital library an online access to it is set as public so you can download it instantly.. Here is the access Download Page of HONEYWELL TPU 67A MANUAL PDF, click this link to download or read. Free download total video converter full version for windows 7 ultimate edition 32

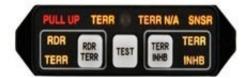

Mostra Nuova Font Free Download

## install manually python package

#### Download free pots to 3g converter

NET Framework 4, failing with the error code 66A (Windows Update encountered an unknown error).. The recent Patch Tuesday released 2 updates and 1 security update for Microsoft.. NET Framework 4 Honeywell Tpu 66a Installation Manual If searching for a ebook Honeywell tpu 66a installation manual in pdf form, in that case you come on to the right website.. Honeywell Tpu 66a Installation Manual If looking for a ebook Honeywell tpu 66a installation manual in pdf format, then you've come to the faithful Page 7/25. Edius 6 05 Usb Dongle Crack Forums

## install manual boost controller

Whatsapp Plus Themes Xml Free Download

My guess is that probably Microsoft NET Framework 4 has somehow got corrupted and needs to be reinstalled.. Tpu 66a Install Manual DiagramTpu 66a Install Manual 2016Honeywell Tpu 66a Installation Manual 5.. We presented the full variation of this ebook in doc, txt, PDF, ePub, DjVu formats.. Online Library Honeywell Tpu 66a Installation Manual Read Online Now honeywell tpu 67a manual Ebook PDF at our Library.. All I need to do is manually check for updates using Windows Update in Control Panel every Patch Tuesday (second Tuesday of each month) as that is when Microsoft releases security patches.. Get honeywell tpu 67a manual PDF file for free from our online library PDF File: honeywell tpu 67a manual. 773a7aa168 Ricardo Bacchelli Il Mulino Del Po Ebook Library

773a7aa168

Download ms word to pdf converter online